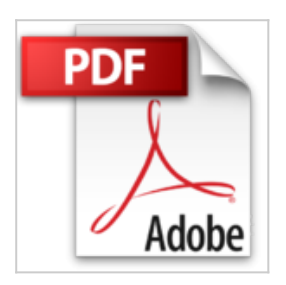

## **Word, Excel, PowerPoint, Outlook 2007 Nouveaux Prix**

Michel Martin

*D* Lire En Ligne La Télécharger

**Word, Excel, PowerPoint, Outlook 2007 Nouveaux Prix** Michel Martin

**[Download](http://bookspofr.club/fr/read.php?id=2744023140&src=fbs)** [Word, Excel, PowerPoint, Outlook 2007 Nouveaux Prix](http://bookspofr.club/fr/read.php?id=2744023140&src=fbs) [...pdf](http://bookspofr.club/fr/read.php?id=2744023140&src=fbs)

**[Read Online](http://bookspofr.club/fr/read.php?id=2744023140&src=fbs)** [Word, Excel, PowerPoint, Outlook 2007 Nouveaux Prix](http://bookspofr.club/fr/read.php?id=2744023140&src=fbs) [...pdf](http://bookspofr.club/fr/read.php?id=2744023140&src=fbs)

## **Word, Excel, PowerPoint, Outlook 2007 Nouveaux Prix**

Michel Martin

**Word, Excel, PowerPoint, Outlook 2007 Nouveaux Prix** Michel Martin

## **Téléchargez et lisez en ligne Word, Excel, PowerPoint, Outlook 2007 Nouveaux Prix Michel Martin**

## 930 pages

Présentation de l'éditeur

Avec ce livre, vous allez acquérir les mécanismes qui vous rendront efficace et professionnel avec les quatre principales applications de la suite: Word, Excel, PowerPoint et Outlook.

Découvrez entre autres comment tirer le maximum du Ruban, de la barre d'accès rapide et du bouton Microsoft Office, comment partager vos documents en toute sécurité en utilisant le format PDF ou XPS, comment publier des articles dans votre blog sans quitter Word, comment mettre en forme visuellement vos données en utilisant des thèmes, dispositions et styles rapides, comment récupérer les documents réalisés dans une précédente version d'Office.

Apprenez à insérer sous Excel des objets graphiques (images, cliparts, formes, objets SmartArt, graphiques 2D et 3D), à envoyer des feuilles de calcul vers un correspondant électronique, à enregistrer des macros pour faciliter l'exécution de tâches répétitives et/ou complexes.

Améliorez vos présentations Powerpoint en utilisant les modèles fournis avec le logiciel ou disponibles sur Office Online (album photo, plaquette commerciale, calendrier, diplôme, etc.). Ajoutez des transitions et des animations à vos diaporamas pour les rendre plus attrayants.

Gérez efficacement votre courrier électronique et vos rendez-vous avec le module Calendrier d'Outlook, participez aux groupes de discussion ou partagez en toute sécurité votre agenda. Biographie de l'auteur

**Michel Martin** est l'auteur de plus de 300 livres techniques et CD-ROM d'autoformation vidéo. Il est reconnu MVP (Most Valuable Professional) par Microsoft depuis 10 ans. Il a récemment créé le site de formation Mediaforma, accessible à l'adresse http://www.mediaforma.com.

Download and Read Online Word, Excel, PowerPoint, Outlook 2007 Nouveaux Prix Michel Martin #36SJTA4BDXG

Lire Word, Excel, PowerPoint, Outlook 2007 Nouveaux Prix par Michel Martin pour ebook en ligneWord, Excel, PowerPoint, Outlook 2007 Nouveaux Prix par Michel Martin Téléchargement gratuit de PDF, livres audio, livres à lire, bons livres à lire, livres bon marché, bons livres, livres en ligne, livres en ligne, revues de livres epub, lecture de livres en ligne, livres à lire en ligne, bibliothèque en ligne, bons livres à lire, PDF Les meilleurs livres à lire, les meilleurs livres pour lire les livres Word, Excel, PowerPoint, Outlook 2007 Nouveaux Prix par Michel Martin à lire en ligne.Online Word, Excel, PowerPoint, Outlook 2007 Nouveaux Prix par Michel Martin ebook Téléchargement PDFWord, Excel, PowerPoint, Outlook 2007 Nouveaux Prix par Michel Martin DocWord, Excel, PowerPoint, Outlook 2007 Nouveaux Prix par Michel Martin MobipocketWord, Excel, PowerPoint, Outlook 2007 Nouveaux Prix par Michel Martin EPub **36SJTA4BDXG36SJTA4BDXG36SJTA4BDXG**